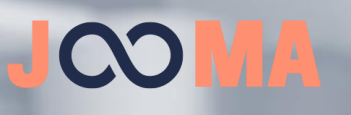

Programme de formation Monter un dossier sur Silae Paie

gett)

**Public** Services Paie, Ressources Humaines

> **Animateur** Consultant – formateur

> > **Durée** iour

#### **Prérequis**

- Avoir une connaissance fonctionnelle Paie
- Avoir une appétence pour l'informatique
- Avoir un ordinateur avec une connexion internet
- En présentiel : disposer d'une salle équipée d'un écran de projection

# **Objectif**

• Monter un dossier sur Silae Paie

#### **Moyens pédagogiques** • Support de formation projeté et

- transmis aux apprenants
- Alternance d'apports théoriques et pratiques (échanges, cas pratiques)
- Accès au logiciel Silae Paie sur l'environnement client

## **Modalités d'évaluation et suivi**

- Questionnaire de pré-formation • Evaluation des acquis au cours de la formation
- Feuilles d'émargement
- Tour de table collectif
- Questionnaires d'évaluation à chaud et à froid

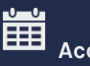

## **Accessibilité**

Nous prendrons contact avec vous afin de programmer les dates et modalités d'intervention (présentiel / distanciel) en fonction de vos contraintes et de nos disponibilités.

#### Ġ **Dispositifs spécifiques**

Notre établissement est accessible aux personnes à mobilité réduite. Selon les spécificités liées au handicap, nous étudierons les possibilités d'adaptation de la formation en concertation avec l'équipe pédagogique et avec l'aide de la référente Ressource handicap formation de l'AGEFIPH Auvergne-Rhône-Alpes. Une proposition vous sera rendue sous 10 jours.

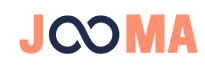

### Formation Silae Paie - Monter un dossier sur Silae Paie

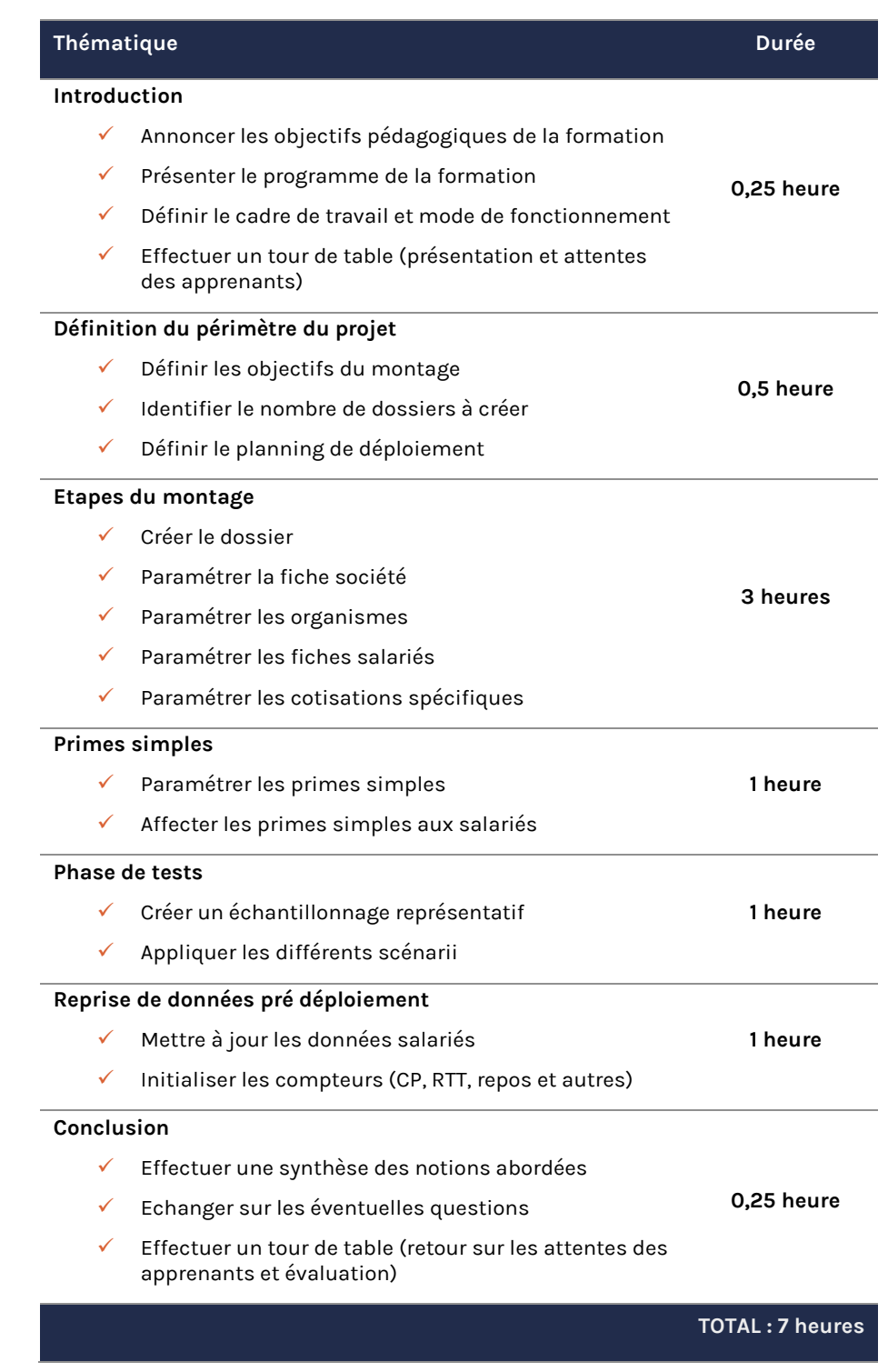

Tarif : sur devis

Jooma - Solutions RH [| hello@jooma-paye.fr](mailto:hello@jooma-paye.fr) | 04 81 69 56 01

Numéro de déclaration d'activité de formation auprès du préfet de région Auvergne-Rhône-Alpes : 84691641669